## SAP ABAP table OIJWLRC {Worklist reason codes / NOT USED ANYMORE}

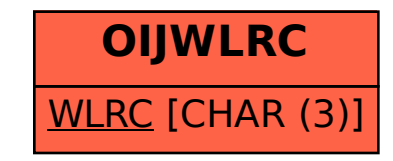